# **Como Baixar o Aplicativo Sportingbet Atualizado: Passo a Passo | banca esportiva**

**Autor: symphonyinn.com Palavras-chave: Como Baixar o Aplicativo Sportingbet Atualizado: Passo a Passo**

# **Como Baixar o Aplicativo Sportingbet Atualizado: Passo a Passo**

Apostar em Como Baixar o Aplicativo Sportingbet Atualizado: Passo a Passo eventos esportivos é uma atividade cada vez mais popular entre os brasileiros, e a Sportingbet é uma das principais plataformas nacionais para esta atividade. Se você quer participar dessa emoção e alegria, siga os passos abaixo para baixar o aplicativo Sportingbet em Como Baixar o Aplicativo Sportingbet Atualizado: Passo a Passo seu dispositivo móvel.

# **Passo 1: Acesse o site oficial da Sportingbet**

A primeira coisa a ser feita é acessar o site oficial da Sportingbet em Como Baixar o Aplicativo Sportingbet Atualizado: Passo a Passo [esporte da sorte virginia.](/esporte-da-sorte-virginia-2024-08-26-id-24769.shtml) Isso garante que você esteja baixando o aplicativo para o site oficial e seguro.

# **Passo 2: Solicite o link de download no chat ao vivo**

Após acessar o site, você deve solicitar o link para baixar o aplicativo Sportingbet no chat ao vivo. Assim, pode garantir que estiver recebendo o link mais recente e atualizado para o aplicativo.

### **Passo 3: Clique em Como Baixar o Aplicativo Sportingbet Atualizado: Passo a Passo "Baixar Agora"**

Após solicitar o link, você receberá o link de download. Clique em Como Baixar o Aplicativo Sportingbet Atualizado: Passo a Passo "Baixar Agora" e aguarde a conclusão do download.

# **Passo 4: Instale o aplicativo no seu dispositivo móvel**

Após concluir o download, acesse as configurações do seu dispositivo móvel e clique em Como Baixar o Aplicativo Sportingbet Atualizado: Passo a Passo "Segurança". Em seguida, permita a instalação de aplicativos de fontes desconhecidas e clique em Como Baixar o Aplicativo Sportingbet Atualizado: Passo a Passo "Ok".

### **Passo 5: Abrace a emoção dos apostas esportivas com o aplicativo Sportingbet**

Depois de instalado o aplicativo, basta abrir o aplicativo e criar uma conta. E então, já pode aproveitar de diversas possibilidades de apostas esportivas no palmas das suas mãos.

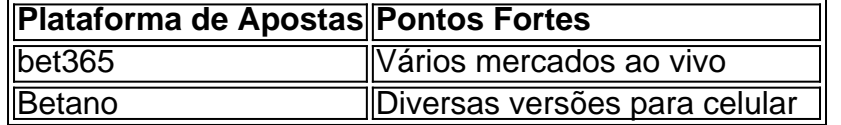

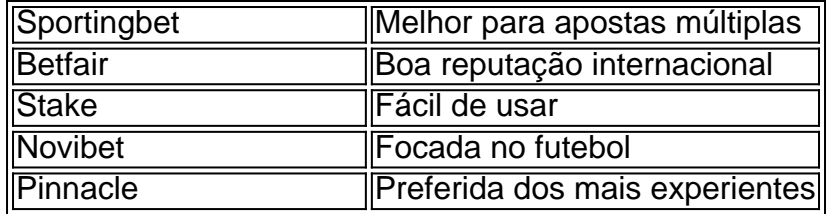

### **Os Melhores Sites de Apostas Esportivas do Brasil**

Além da Sportingbet, há outras plataformas de apostas esportivas que também são ótimas.

#### **bet365: Vários mercados ao vivo**

Com vários mercados de apostas ao vivo, é fácil ficar por dentro das ações quando assiste aos seus jogos favoritos em Como Baixar o Aplicativo Sportingbet Atualizado: Passo a Passo bet365.

#### **Betano: Diversas versões para celular**

Sempre que estiver em Como Baixar o Aplicativo Sportingbet Atualizado: Passo a Passo movimento, pode aproveita-lo ao máximo com as diversas versões para celular do Betano.

#### **Stake: Fácil de usar**

Se você quer começar no mundo delle apostas, a Stake é uma ótima escolha devido a sua Como Baixar o Aplicativo Sportingbet Atualizado: Passo a Passo simplicidade.

#### **Novibet: python Focada no futebol**

Os amantes do futebol vão amar a ênfase colocada pelo Novibet nesse esporte.

#### **Pinnacle: Preferida dos mais experientes**

As possibilidades de jogo são tantas que a Pinnacle pode ser um pouco mais desafiadora para quem está iniciando.

# **Conclusão**

Com o aplicativo Sportingbet instalado em Como Baixar o Aplicativo Sportingbet Atualizado: Passo a Passo seu dispositivo móvel, você está pronto para o mundo das apostas esportivas em tempo real. Você pode fazer apostas em Como Baixar o Aplicativo Sportingbet Atualizado: Passo a Passo mercados populares no Instant Play ou em Como Baixar o Aplicativo Sportingbet Atualizado: Passo a Passo qualquer lugar usando seu celular. Desde jogos ao vivo até mercados estáveis, você pode aproveitar de uma ampla variedade de mercados e esportes em Como Baixar o Aplicativo Sportingbet Atualizado: Passo a Passo toda parte e ao sabor das suas horas e seus tempos.

### **Experimente as Vantagens das Apostas Múltiplas**

A vantagem das apostas múltiplas é que permitem-lhe cobrir múltiplos resultados em Como

Baixar o Aplicativo Sportingbet Atualizado: Passo a Passo apenas uma única aposta. Essa estratégia torna-se útil em Como Baixar o Aplicativo Sportingbet Atualizado: Passo a Passo situações onde existem múltiplas opções, como ao tentar selecionar o vencedor de um torneio ou de partidas específicas.

### **Aumente sua Como Baixar o Aplicativo Sportingbet Atualizado: Passo a Passo Diversão Com as Apostas ao Vivo**

Você pode aumentar a diversão adicionando uma camada excitante as apostas ao conectar-se às suas partidas preferidas com Sportingbet Live ou usar apostas ao vivo para tentar cobrir múltiplos resultados ao mesmo tempo.

Assista aos resultados em Como Baixar o Aplicativo Sportingbet Atualizado: Passo a Passo tempo real para fazer apostas cada vez que os gols apareçam nos jogos.

# **Resumo das Vantagens de Usar as Apostas Esportivas Online no Sportingbet**

- Aumente a sua Como Baixar o Aplicativo Sportingbet Atualizado: Passo a Passo graça jogando ao vivo
- Incremento na diversão oferecido pela maioria das novas apostas, antes do início ou em Como Baixar o Aplicativo Sportingbet Atualizado: Passo a Passo meio a partida.
- Múltiplas opções para enfrentar a concorrência de quotas ao brilho dos grandes.
- Transparência como parte fundamental do apelo do site Sportingbet.

### **Se Questione o seu Conhecimento do Jogo**

Não importa a sua Como Baixar o Aplicativo Sportingbet Atualizado: Passo a Passo previsão da partida, a vida continua mais do mesmo jeito, satisfação a postos e um resultado revelado ao término do jogo. Caso alguma coisa não bata como planejava, entenda que isso é muito mais divertido. Em todo caso, a única maneira de saber ao certo que o seu conhecimento sobre o seu time e o desporto está um nível alto é fazendo uma pontapé inicial.

# **Partilha de casos**

Título do caso: Meu Experiência Baixando e Usando o Aplicativo Sportingbet

Auto-introdução: Olá, meu nome é Lucas e eu sou um grande entusiasta de futebol. Eu sempre estava procurando diferentes formas de adicionar um pouco de emoção extra às partidas que assisto, então recentemente eu decidi começar a fazer apostas esportivas online. Depois de pesquisar um pouco e ler algumas críticas, decidi tentar o aplicativo Sportingbet, e eu não poderia estar mais feliz com a minha experiência!

Background do caso: Eu sou um brasileiro apaixonado por futebol que trabalha em Como Baixar o Aplicativo Sportingbet Atualizado: Passo a Passo tempo integral. Eu costumo assistir a jogos ao vivo no fim de semana, então, por que não adicionar um pouco de emoção à ação e ter a chance de ganhar algum dinheiro ao mesmo tempo? Eu já havia tentado fazer algumas apostas online antes, mas nunca tive uma ótima experiência com isso. Então, eu decidi procurar um novo aplicativo de apostas esportivas para tentar. Ao fazer minhas pesquisas, eu encontrei o aplicativo Sportingbet e decidi dar uma chance.

Descrição específica do caso: Depois de ler algumas críticas positivas sobre o aplicativo Sportingbet, decidi entrar no site oficial do aplicativo para solicitar o link para baixá-lo. Eu fui direcionado ao chat ao vivo do site, onde um representante gentil me forneceu o link para

download imediatamente. Depois de clicar no botão "Baixar agora", o download iniciou-se automaticamente. Em seguida, fui para as configurações do meu Android para permitir a instalação de aplicativos de fontes desconhecidas e instalei o aplicativo em Como Baixar o Aplicativo Sportingbet Atualizado: Passo a Passo alguns poucos segundos. Etapas de implementação:

1. Entre no site oficial do Sportingbet;

2. Solicite o link para baixar o Sportingbet app no chat ao vivo;

3. Clique em Como Baixar o Aplicativo Sportingbet Atualizado: Passo a Passo "Baixar agora";

4. Acesse as configurações do seu Android;

5. Clique em Como Baixar o Aplicativo Sportingbet Atualizado: Passo a Passo "Segurança";

6. Permita a instalação do app em Como Baixar o Aplicativo Sportingbet Atualizado: Passo a Passo "Fontes Desconhecidas";

7. Clique em Como Baixar o Aplicativo Sportingbet Atualizado: Passo a Passo "Ok". Ganhos e realizações do caso: Desde que comecei a usar o aplicativo Sportingbet, eu me diverti muito assistindo a jogos e fazendo apostas ao mesmo tempo. Não só isso, mas também tive sucesso em Como Baixar o Aplicativo Sportingbet Atualizado: Passo a Passo algumas de minhas apostas e ganhei algum dinheiro extra. Eu amo a facilidade de navegação no aplicativo e a variedade de opções de apostas disponíveis.

Recomendações e precauções: Eu altamente recomendo o aplicativo Sportingbet para qualquer pessoa que esteja procurando um aplicativo confiável e fácil de usar para fazer apostas esportivas online. No entanto, é importante ser responsável e apostar apenas o dinheiro que você pode permitir-se perder. Lembre-se de também verificar a idade mínima para apostas online em Como Baixar o Aplicativo Sportingbet Atualizado: Passo a Passo sua Como Baixar o Aplicativo Sportingbet Atualizado: Passo a Passo região antes de começar a fazer apostas.

Insights psicológicos: Usar o aplicativo Sportingbet adicionou um nível emocionante às partidas de futebol que eu assisto e me deu a oportunidade de ganhar algum dinheiro ao mesmo tempo. Eu senti que o aplicativo foi fácil de usar e me deu a confiança de fazer apostas sem medo de cometer erros ou ser enganado.

Análise de tendências de mercado: Com o crescente número de pessoas usando dispositivos móveis para navegar na internet, é natural que as apostas esportivas online estejam se movendo em Como Baixar o Aplicativo Sportingbet Atualizado: Passo a Passo direção a aplicativos móveis. A Sportingbet está à frente da curva neste sentido, fornecendo um aplicativo móvel confiável e fácil de usar que oferece aos usuários uma ampla variedade de opções de apostas.

Lições e experiências: Eu aprendi que é importante fazer sua Como Baixar o Aplicativo Sportingbet Atualizado: Passo a Passo pesquisa e ler críticas antes de escolher um aplicativo de apostas esportivas. Além disso, é crucial ser responsável e apostar apenas o dinheiro que se pode permitir perder. Finalmente, tive uma experiência positiva usando o aplicativo Sportingbet e altamente recomendo a outras pessoas interessadas em Como Baixar o Aplicativo Sportingbet Atualizado: Passo a Passo fazer apostas esportivas online.

Conclusão: O aplicativo Sportingbet oferece uma experiência divertida e emocionante de apostas online, com uma navegação fácil e uma ampla variedade de opções de apostas. Eu recomendo o aplicativo para qualquer pessoa que esteja procurando um aplicativo confiável e seguro para fazer apostas esportivas online. Certifique-se de ser responsável e apostar apenas o dinheiro que você pode permitir-se perder, e você estará pronto para começar a apostar em Como Baixar o Aplicativo Sportingbet Atualizado: Passo a Passo suas partidas de futebol favoritas.

# **Expanda pontos de conhecimento**

# **Passo a Passo para Baixar o App Sportingbet**

1. Entre no site oficial do Sportingbet;

- 2. Solicite o link para baixar o Sportingbet app no chat ao vivo;
- 3. Clique em Como Baixar o Aplicativo Sportingbet Atualizado: Passo a Passo "Baixar agora";
- 4. Acesse as configurações do seu Android;
- 5. Clique em Como Baixar o Aplicativo Sportingbet Atualizado: Passo a Passo "Segurança";
- 6. Permita a instalação do app em Como Baixar o Aplicativo Sportingbet Atualizado: Passo a Passo "Fontes Desconhecidas";
- 7. Clique em Como Baixar o Aplicativo Sportingbet Atualizado: Passo a Passo "Ok".

É importante baixar o aplicativo diretamente do site do provedor para garantir a segurança. Após a instalação, você poderá começar a usar os recursos do app móvel. Além disso, lembre-se de que você pode aproveitar o bônus de boas-vindas em Como Baixar o Aplicativo Sportingbet Atualizado: Passo a Passo seu segundo depósito.

[Saiba mais sobre as Vantagens, bônus e como baixar o app do Sportsbet io](/artigo/jogos-ca�a-n�quel-gr�tis-2024-08-26-id-32616.shtml)

# **Como abrir uma conta no Sportingbet**

Para fazer o cadastro no Sportingbet, acesse o site da plataforma. Em seguida, clique em Como Baixar o Aplicativo Sportingbet Atualizado: Passo a Passo "Registre-se agora" e informe seus dados. Depois, confirme o cadastro.

[Saiba como abrir sua Como Baixar o Aplicativo Sportingbet Atualizado: Passo a Passo conta no](/o-melhor-jogo-de-apost-a-para-ganhar-dinheiro-2024-08-26-id-36634.html) [Sportingbet - Lance!](/o-melhor-jogo-de-apost-a-para-ganhar-dinheiro-2024-08-26-id-36634.html)

# **Confira os pontos fortes dos melhores sites de apostas esportivas do Brasil:**

- bet365: Vários mercados ao vivo.
- Betano: Diversos aplicativos para celular.
- Sportingbet: Melhor para apostas múltiplas.
- Betfair: Boa reputação internacional.
- Stake: Fácil de usar.
- Novibet: Focada em Como Baixar o Aplicativo Sportingbet Atualizado: Passo a Passo futebol.
- Pinnacle: Preferida dos mais experientes.

[Top 15 melhores sites de apostas esportivas do Brasil - Goal.com](/como-a--bet-365-acompanha-os-jogos-2024-08-26-id-20509.shtml)

# **comentário do comentarista**

#### **Avaliação do Artigo: Baixando o Aplicativo Sportingbet Atualizado**

#### **Introdução:**

O artigo fornece um guia passo a passo sobre como baixar o aplicativo Sportingbet para dispositivos móveis. O conteúdo é claro e conciso, oferecendo instruções detalhadas para facilitar o processo para os usuários.

#### **Pontos Fortes:**

● \*\*Instruções fáceis de seguir:\*\* O artigo descreve o processo de download em Como Baixar o Aplicativo Sportingbet Atualizado: Passo a Passo etapas lógicas, tornando-o acessível a

iniciantes.

- \*\*Informações abrangentes:\*\* Ele fornece todas as informações necessárias, incluindo como acessar o site oficial, solicitar o link de download e instalar o aplicativo.
- \*\*Tabela comparativa:\*\* A tabela incluída lista os principais sites de apostas esportivas do Brasil, destacando seus pontos fortes.

### **Áreas de Melhoria:**

- \*\*Capturas de tela ou imagens:\*\* Adicionar capturas de tela ou imagens dos passos do processo de download tornaria a leitura ainda mais fácil.
- \*\*Informações mais profundas sobre apostas esportivas:\*\* Embora o artigo forneça as etapas para baixar o aplicativo, ele poderia se aprofundar nas opções de apostas esportivas disponíveis na plataforma, como mercados disponíveis e tipos de apostas.
- \*\*Considerações de segurança:\*\* O artigo não aborda os aspectos de segurança relacionados ao download e instalação do aplicativo, o que poderia ser importante para alguns leitores.

### **Conclusão:**

No geral, o artigo é um recurso valioso para usuários que desejam baixar o aplicativo Sportingbet. Ele oferece instruções claras, informações abrangentes e uma tabela comparativa útil. Com algumas melhorias nas áreas sugeridas, o artigo poderia se tornar ainda mais informativo e útil.

#### **Informações do documento:**

Autor: symphonyinn.com Assunto: Como Baixar o Aplicativo Sportingbet Atualizado: Passo a Passo Palavras-chave: **Como Baixar o Aplicativo Sportingbet Atualizado: Passo a Passo | banca esportiva** Data de lançamento de: 2024-08-26

#### **Referências Bibliográficas:**

- 1. [casa sports](/article/casa-sports-2024-08-26-id-16971.pdf)
- 2. <u>[123 bingo](/123-bingo-2024-08-26-id-143.pdf)</u>
- 3. [app esporte da sorte](/app-esporte-da-sorte-2024-08-26-id-6484.pdf)
- 4. [pokerstars gratuito](https://www.dimen.com.br/aid-portal/pdf/pokerstars-gratuito-2024-08-26-id-39558.shtml)